# **Sisukord**

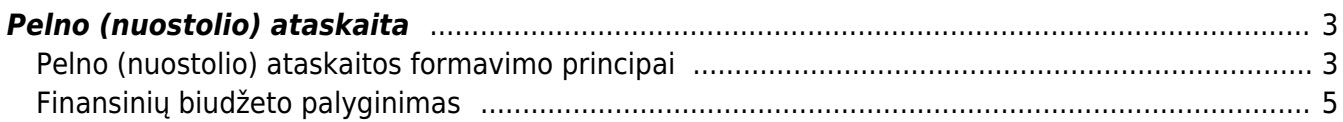

# <span id="page-2-0"></span>**Pelno (nuostolio) ataskaita**

## <span id="page-2-1"></span>**Pelno (nuostolio) ataskaitos formavimo principai**

Pelno (nuostolio) ataskaitą galite susiformuoti. Einame: Finansai – Ataskaitos – Pelno (nuostolio) ataskaita.

 Jeigu norite susiformuoti ataskaitą pagal pajamų ir sąnaudų klases bei palyginti su laikotarpiais, Jums reikia:

- Nusirodote laikotarpį, pvz. 2018 m.
- Nusirodote laiktarpį su kuriuo lyginsite, pvz. 2019 m.

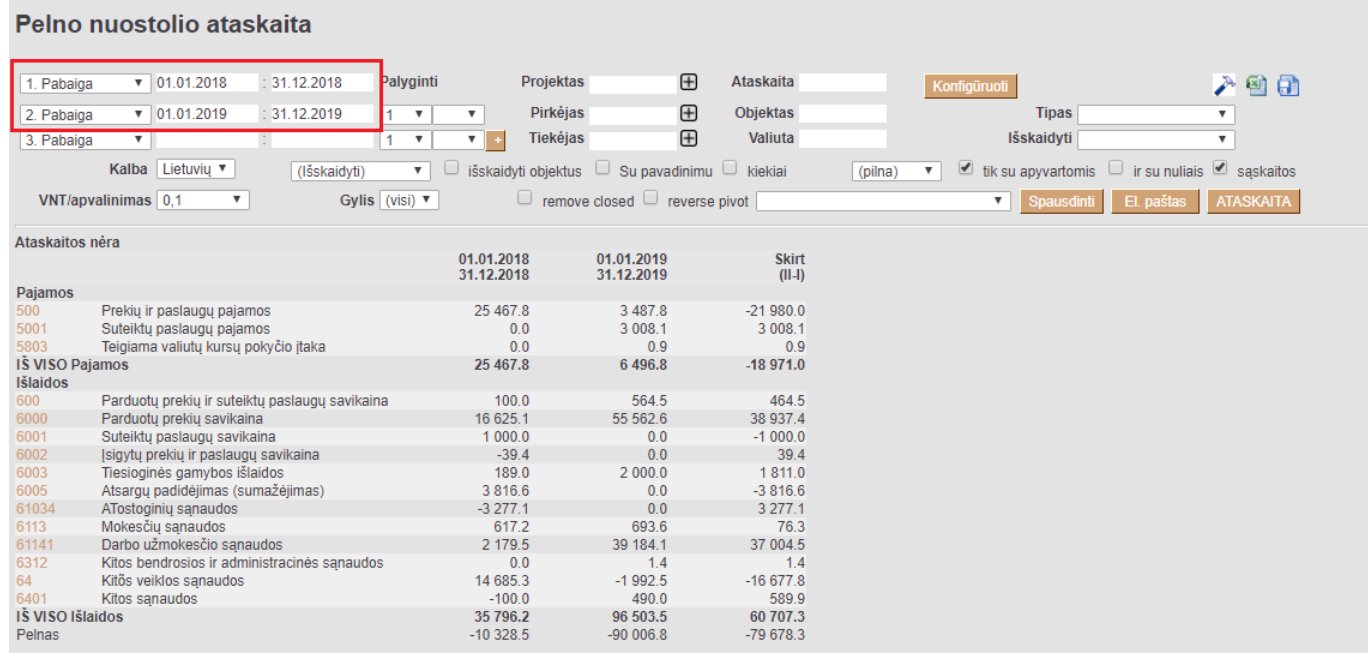

 Jeigu norite susiformuoti ataskaitą, kaip Pelno (nuostolio) ataskaita su pavadinimais, tuomet laukelyje ATASKAITA, pasirenkate sukonfigūruotą Pelno (nuostolio) ataskaitą:

### Pelno nuostolio ataskaita

### Pelno nuostolio ataskaita (detali) Ataskaita PN detali  $\sqrt{01012018}$ Palvointi Projektas  $\mathbb{F}$ 1. Pabaiga  $-31,12,2018$ 入山图目  $\overline{H}$ **Pirkéjas**  $\sqrt{01012019}$  $: 31.12.2019$  $\overline{1}$  $\overline{\phantom{a}}$  $\overline{\mathbf{v}}$ **Ohiektas** Tinas  $\overline{\phantom{a}}$ 2. Pabaiga  $\overline{\phantom{a}}$  $\bigoplus$ Tiekėjas Valiuta lšskaidvti  $\overline{\mathbf{v}}$  $\overline{1}$  $\overline{\phantom{a}}$ 3 Pabaiga Kalba Lietuviu v  $\Box$ išskaidyti objektus  $\Box$  Su pavadinimu  $\Box$  kiekiai  $\overline{\phantom{a}}$  ik su apyvartomis  $\Box$  ir su nuliais  $\Box$  saskaitos (Išskaidvti)  $\overline{\mathbf{v}}$  $(pilna)$ VNT/anvalinimas 0.1  $\overline{\phantom{a}}$ Gylis (visi)  $\overline{\mathbf{v}}$  $\Box$  remove closed  $\Box$  reverse pivot ┳ nti El. pa ATASKAITA s I 01.01.2018 01.01.2019 Skirt 31.12.2018 31.12.2019  $\frac{1}{\ln 2}$ **I PARDAVIMO PA.IAMOS** 25 467.8 3 487.8  $-21980.0$ Prekiu ir paslaugu pajamos Suteiktu paslau  $0.0$ 3 008.1 3 008.1 pajamos IŠ VISO I. PARDAVIMO PAJAMOS 25 467.8 6495.9 -18 971.9 **II. PARDAVIMO SAVIKAINA** Parduotu prekiu ir suteiktu paslaugu savikaina  $1000$ 564.5 464.5 Parduotų prekių savikaina 16 625.1 55 562.6 38 937.4 6001 Suteiktu paslaugu savikaina  $1000.0$  $0.0$  $-1000.0$  $\frac{6002}{6002}$  $0.0$ Įsigytų prekių ir paslaugų savikaina  $-39.4$ 39.4  $1811.0$  $2000.0$ 189.0 Tiesioginės gamybos išlaidos Atsargų padidėjimas (sumažėjimas) 3.816.6  $0<sub>0</sub>$  $-3816.6$ **1Š VISO II. PARDAVIMO SAVIKAINA** 21 691.3 58 127.1 36 435.8 IV.1. Pardavimo .......<br>ATostoginių sąnaudos  $-3277.1$  $0.0$  $3277.1$ IŠ VISO IV.1. Pardavimo  $-3277.1$  $0.0$ 3 277.1 IV.2. Bendrosios administracinės Mokesčių sąnaudos<br>Darbo užmokesčio sąnaudos 617.2 693.6 76.3 39 184.1 37 004.5 2 179.5 LŠ VISO IV.2. Bendrosios administracinės 2796.7 39 877.6 37 080.9 VII. FINANSINĖ INVESTICINĖ VEIKLA  $0.0$  $-1.4$ VII<sub>2</sub> Sanaudos  $0<sub>0</sub>$  $14$  $14$ VIII. IPRASTINĖS VEIKLOS PELNAS (NUOSTOLIAI)  $0.0$  $^{1.4}$  $-160879$  $-1,502,5$ X NFTFKIMAL 14 585 3  $1,502.3$ 16 086.5 XI. PELNAS (NUOSTOLIS) PRIEŠ APMOKESTINIMA  $-14.585$ XIII, GRYNASIS PELNAS (NUOSTOLIAI)  $-14585.3$ 1501.2 16 086.5

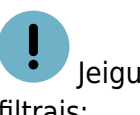

 Jeigu norite 5-6 klasių informaciją žiūrėti išskaidytus pagal objektus, tuomet formuojama su šiais filtrais:

### Pelno nuostolio ataskaita  $\sqrt{01.01.2019}$ 31.12.2019  $\oplus$ **Ataskaita** 入山村田 Palyginti Projektas 1. Pabaiga  $\bigoplus$ Objektas Pirkėjas **Tipas** 2. Pabaiga ī ▼  $\overline{\mathbf{v}}$  $\overline{\mathbf{v}}$  $\boldsymbol{\mathrm{v}}$  $\overline{.}$ ī, Tiekėjas  $\oplus$ Valiuta Išskaidyti 3. Pabaiga 7 Kalba Lietuvių išskaidyti objektus □ Su pavadinimu □ kiekiai dik su apyvartomis ir su nuliais disaskaitos padalinti objektus ▼ Objektas v ATASKAITA VNT/apvalinimas 0,1 Gylis (visi) ▼  $\Box$  remove closed  $\Box$  reverse pivot iti El. p Ataskaitos nėra KAUNAS KAUNAS, ŠIAULIAI KLAIPĖDA ŠIAULIAI, KAUNAS **VILNIUS** IŠ VISO (Trūksta) **DU** Paiamos  $6.8$ Prekių ir paslaugų pajamos 3 3 4 6 0  $0.0$  $35.0$  $0.0$  $0.0$  $100.0$ 3487.8 5001 Suteiktų paslaugų pajamos<br>5803 Teigiama valiutų kursų pokyčio įtaka 2 130.9  $0.0$  $10.2$ 839.6  $0.0$  $0.0$  $27.4$ 3 008.1  $0.0$  $0.0$  $0.0$  $0.9$ 5477.8 6.496.8 IŠ VISO Pajamos  $0.0$  $17.0$ 874.6  $0.0$  $0.0$  $127.4$ Išlaidos Parduotų prekių ir suteiktų paslaugų savikaina 534.5  $300$  $0.0$  $0<sub>0</sub>$  $0.0$  $0<sub>0</sub>$  $0<sub>0</sub>$ 564.5 6000 Parduotų prekių savikaina 54 671.0 684.0 55 562.6  $0.0$ 80.1  $10.0$  $0.0$ 117.6 6003 Tiesioginės gamybos išlaidos<br>6113 Mokesčių sąnaudos  $2000.0$  $0.0$  $0.0$  $0.0$  $0.0$  $0.0$  $0.0$ 2 000.0  $31.9$ 95.8  $0.0$  $0.0\,$ 693.6 547.1  $18.7$  $0.0$ 61141 Darbo užmokesčio sąnaudos<br>6312 Kitos bendrosios ir administracinės sąnaudos 30 911 0 10546 54138  $0<sub>0</sub>$  $0<sub>0</sub>$ 1.804.6  $0<sub>0</sub>$ 39 184.1  $1.4$  $0.0$  $0.0$  $0.0$  $0.0$  $0.0$  $0.0$  $1.4$ 64 Kitõs veiklos sanaudos  $-1.992.5$  $0<sub>0</sub>$  $0<sub>0</sub>$  $0<sub>0</sub>$  $0<sub>0</sub>$  $0<sub>0</sub>$  $0<sub>0</sub>$  $-1992.5$ Kitos sąnaudos 285.2  $110.0$  $100.0$  $0.0$  $-5.3$ 490.0  $0.0$  $0.0$ **IŠ VISO Išlaidos** 86 956.3 1 213.3 5 689.7 685.4  $4.8$ 1836.5 117.6 96 503.5 Pelnas  $-81478.6$  $-1213.3$  $-5672.7$ 189.3  $-4.8$  $-1836.5$  $9.9$  $-90006.8$

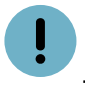

Jeigu norite atsakaitoje sąskaitas apkeisti vietomis su objektai, tuomet formuojama, taip:

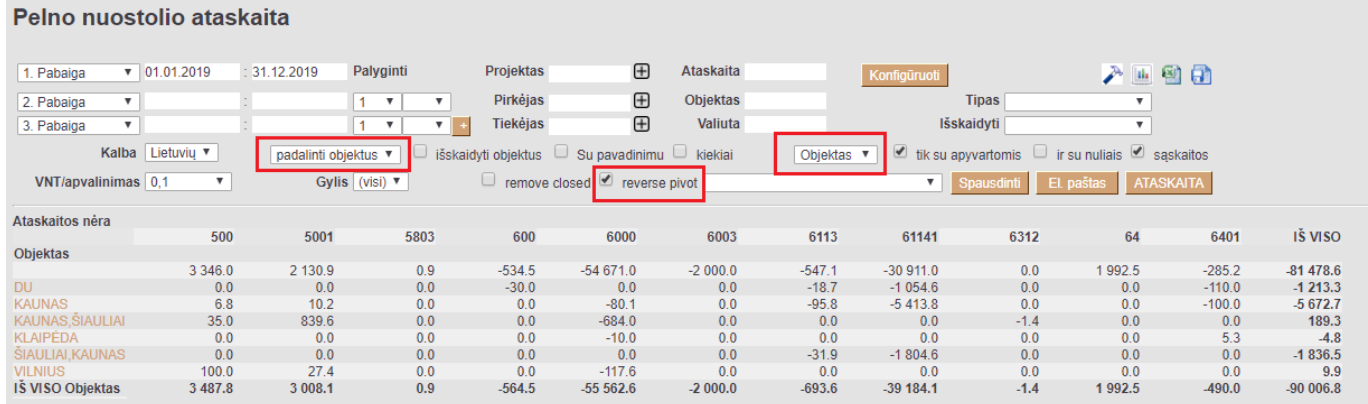

### <span id="page-4-0"></span>**Finansinių biudžeto palyginimas**

Pelno (nuostolio) ataskaitoje yra galimybė palyginti sumas su sukurtais Finansiniais biudžetais. Taip suteikiama galimybė stebėti ar biudžetas buvo įvykdytas/neįvykdytas.

Ataskaitoje pasirenkate susikurtą finansinio biudžeto kodą, nusirodote laikotarpį kurį stebėsite ir spaudžiate mygtuką ATASKAITA:

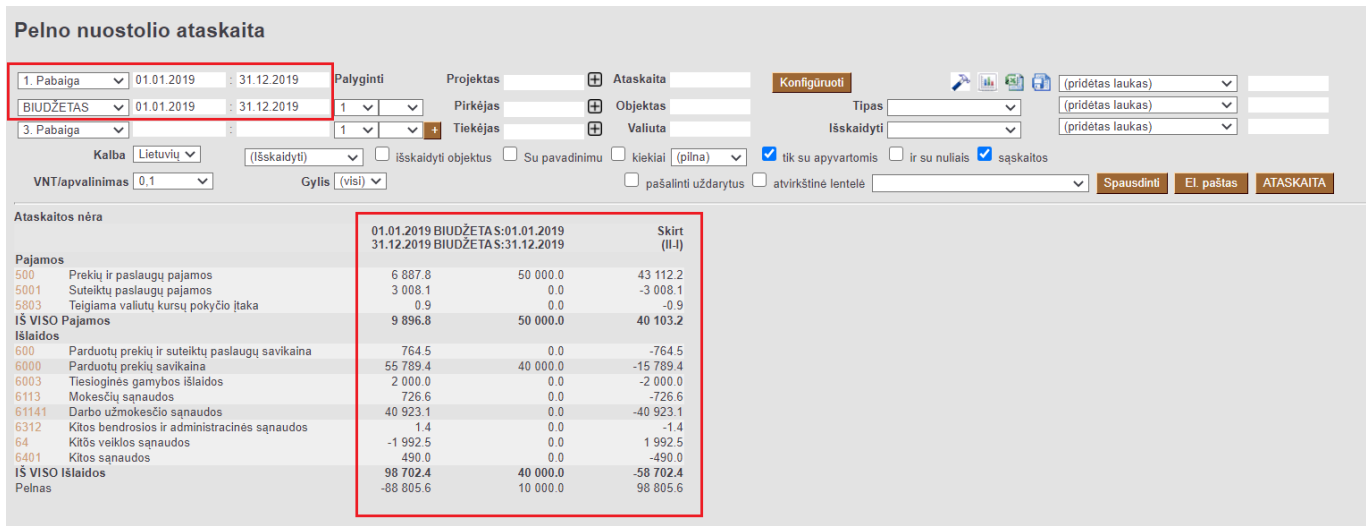

- Pirmame stulpelyje rodomas pajamų ir patirtų išlaidų buh. sąskaitos bei jų sumos.
- Antrame stulpelyje rodomas biudžeto pajamų ir išlaidų sumos.
- Trečiame stulpelyje rodomas I ir II stulpelio skirtumas.

Nuorodos:

### [Balansas](https://wiki.directo.ee/lt/fin_aru_bil)

From: <https://wiki.directo.ee/> - **Directo Help**

Permanent link: **[https://wiki.directo.ee/lt/fin\\_aru\\_kasu?rev=1595427204](https://wiki.directo.ee/lt/fin_aru_kasu?rev=1595427204)**

Last update: **2020/07/22 17:13**

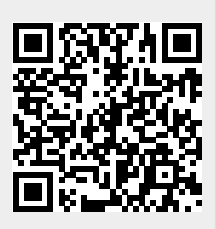